# Ferienkurs Theoretische Physik: Mechanik

Sommer 2013

Übung 3 - Lösung

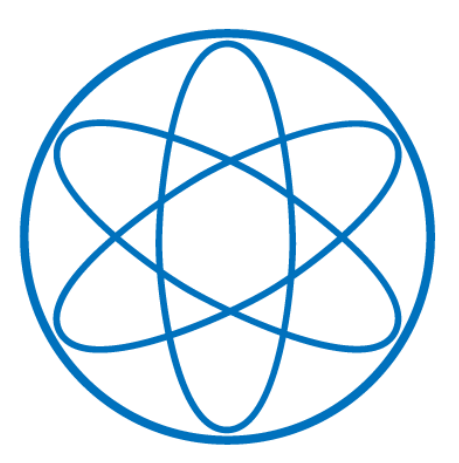

**PHYSIK DEPARTMENT** 

# 1 Zweiteilchenproblem im Lagrange-Formalismus

Betrachten Sie ein System aus zwei Teilchen der Massen  $m_1$  und  $m_2$ , die unter dem Einfluss eines Potentials *V*( $\vec{r}$ ) stehen, welches nur vom Relativvektor  $\vec{r} = \vec{r}_2 - \vec{r}_1$  der beiden Teilchen abhängt.

- 1. Stellen Sie die Lagrange-Funktion  $L(\vec{r}_1, \vec{r}_2, \dot{\vec{r}}_1, \dot{\vec{r}}_2)$  des Systems auf.
- 2. Führen Sie den Relativvektor  $\vec{r}$  und den Schwerpunktsvektor  $\vec{R} = \frac{m_1 \vec{r}_1 + m_2 \vec{r}_2}{m_1 + m_2}$ , also verallge-<br>meinerte Koordinaten, ein und bestimmen Sie die Fuler-Lagrange-Gleichungen meinerte Koordinaten, ein und bestimmen Sie die Euler-Lagrange-Gleichungen.

#### Lösung:

1. Die Lagrange-Funktion des Zweiteilchenproblems ist gegeben durch:

$$
L(\vec{r}_1, \vec{r}_2, \vec{r}_1, \vec{r}_2) = T - V = \frac{1}{2} m_1 \dot{r}_1^2 + \frac{1}{2} m_2 \dot{r}_2^2 - V(\vec{r}_2 - \vec{r}_1)
$$
(1)

2. Aus Relativvektor  $\vec{r}$  und Schwerpunktsvektor  $\vec{R} = \frac{m_1 \vec{r}_1 + m_2 \vec{r}_2}{m_1 + m_2}$  erhalten wir die alten Koordinaten also: naten, also:

$$
\vec{r}_1 = \vec{R} - \frac{m_2}{m_1 + m_2} \vec{r} \qquad \qquad \vec{r}_2 = \vec{R} + \frac{m_1}{m_1 + m_2} \vec{r} \qquad (2)
$$

Eingesetzt in die Lagrange-Funktion ergibt sich:

$$
L(\vec{r}, \vec{R}, \dot{\vec{r}}, \dot{\vec{R}}) = \frac{1}{2}m_1 \left( \dot{\vec{R}} - \frac{m_2}{m_1 + m_2} \dot{\vec{r}} \right)^2 + \frac{1}{2}m_2 \left( \dot{\vec{R}} + \frac{m_1}{m_1 + m_2} \dot{\vec{r}} \right)^2 - V(\vec{r})
$$
  
\n
$$
= \frac{1}{2} (m_1 + m_2) \dot{\vec{R}}^2 + \frac{1}{2} \frac{m_1 m_2^2}{(m_1 + m_2)^2} \dot{\vec{r}}^2 + \frac{1}{2} \frac{m_1^2 m_2}{(m_1 + m_2)^2} \dot{\vec{r}}^2 - V(\vec{r})
$$
  
\n
$$
= \frac{1}{2} M \dot{\vec{R}}^2 + \frac{1}{2} \frac{m_1 m_2}{m_1 + m_2} \dot{\vec{r}}^2 - V(\vec{r})
$$
  
\n
$$
= \frac{1}{2} M \dot{\vec{R}}^2 + \frac{1}{2} \mu \dot{\vec{r}}^2 - V(\vec{r})
$$
  
\n(3)

wobei wir die Gesamtmasse  $M = m_1 + m_2$  und die reduzierte Masse  $\mu = \frac{m_1 m_2}{M}$  eingeführt haben.

Technische Universität München 2 Fakult ät für Physik in Fakult ist Physik in Physik är Physik är Physik är Physik

### 2 Achterbahn

Der Wagen einer Achterbahn gleitet aus dem Stand reibungslos von der Anfangshöhe *H* in den kreisförmigen Looping mit Radius R.

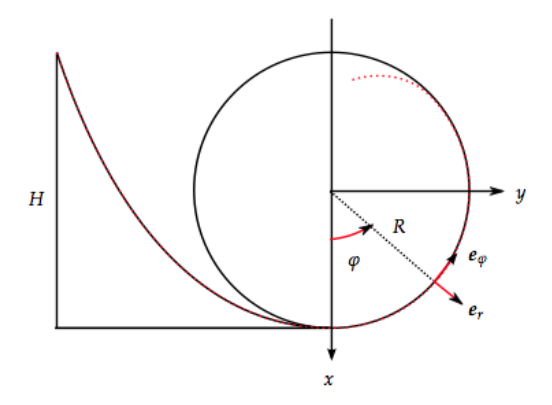

- 1. Formulieren Sie die Bewegungsgleichungen
	- i) in Polarkoordinaten unter der Zwangsbedingung *R* − *r* = 0 und bestimmen Sie die Winkelgeschwindigkeit  $\dot{\varphi}$  mithilfe des Energieerhaltungssatzes
	- ii) im mit dem Wagen verbundenen Bezugssystem mit der x'-Achse senkrecht zur Bahn. Bestimmen Sie die Zwangskraft.

Hinweis: Wählen Sie den Koodinatenursprung im Zentrum des Kreises und geben Sie nur die Bewegungsgleichung für die x'-Komponente an.

- 2. Bestimmen Sie für  $H = 2R$  die Höhe  $h_{max}$ , bei der der Wagen den Bahnkontakt verliert. Hinweis: Der Kontakt geht verloren, wenn die Zwangskraft nach außen gerichtet wäre.
- 3. Betrachten Sie nun den Fall  $H > 2R$ . Bestimmen Sie die Höhe  $h_{min}$ , die mindestens nötig ist, um den Wagen immer auf der Bahn zu halten.

#### Lösung:

Die Zwangsbedingung *r* ≤ *R* für die Bewegung des Wagens auf der kreisförmigen Stecke ist anholonom. Man kann diese Bedingung jedoch, solange die Zwangskraft in Richtung Zentrum des Loopings gerichtet ist und der Wagen daher auf der Bahn bleibt, durch die holonome Bedingung  $R - r = 0$  ersetzen.

1. Die Bewegungsgleichung unter einer Zwangsbedingung  $f(\vec{r}, t) = 0$  ergibt sich zu:

$$
m\ddot{\vec{r}} = \vec{F} + \vec{F}' = \vec{F} + \lambda \vec{\nabla} f \tag{4}
$$

Wir wählen das Koordinatensystem so, dass der Ursprung im Mittelpunkt der kreisförmigen Bahn liegt und die x-Achse senkrecht nach unten und die y-Achse nach rechts weist. Auf diese Weise gibt der in der üblichen Weise definierte Winkel  $\varphi$  der Polarkoordinaten gerade den Winkel nach Eintritt in den Looping an.

Technische Universität München 3 Fakult ät für Physik

- 
- i) In Polarkoordinaten gilt  $\vec{r} = r\vec{e}_r$ . Für die Zeitableitungen der Basisvektoren rechnet man z. B. in der Darstellung durch kartesische Koordinaten leicht nach dass  $\vec{a}$  man z. B. in der Darstellung durch kartesische Koordinaten leicht nach, dass  $\vec{e}_r$  =  $\dot{\varphi} \vec{e}_{\varphi}$  und  $\dot{\vec{e}}_{\varphi} = -\dot{\varphi} \vec{e}_r$  ist.<br>Damit erhalten wird fi

Damit erhalten wird für die Geschwindigkeit und Beschleunigung:

$$
\dot{\vec{r}} = \dot{r}\vec{e}_r + r\dot{\varphi}\vec{e}_\varphi \tag{5}
$$

$$
\ddot{\vec{r}} = (\ddot{r} - r\dot{\varphi}^2)\vec{e}_r + \vec{e}_{\varphi}\frac{1}{r}\frac{d}{dt}(r^2\dot{\varphi})
$$
(6)

Für die Kräfte folgt:

$$
\vec{F} = mg\vec{e}_x = mg\cos\varphi\vec{e}_r - mg\sin\varphi\vec{e}_\varphi\tag{7}
$$

$$
\vec{F}' = \lambda \vec{\nabla} f = \lambda \frac{\partial f}{\partial r} \vec{e}_r + \lambda \frac{1}{r} \frac{\partial f}{\partial \varphi} \vec{e}_\varphi = -\lambda \vec{e}_r \tag{8}
$$

wobei wir die Zwangsbedingung  $f(\vec{r}, t) = R - r = 0$  verwendet haben. Die Bewegungsgleichungen für die Komponenten in Polarkoordinaten erhalten wir aus dem Skalarprodukt des jeweiligen Basisvektors mit der vektoriellen Bewegungsgleichung (4):

$$
\vec{e}_r \cdot (4) \qquad \Longrightarrow \qquad m(\ddot{r} - r\dot{\varphi}^2) = mg\cos\varphi - \lambda
$$
\n
$$
\vec{e}_\varphi \cdot (4) \qquad \Longrightarrow \qquad \frac{m}{r} \frac{d}{dt} (r^2 \dot{\varphi}) = -mg\sin\varphi \tag{9}
$$

Unter Verwendung der Zwangsbedingung ( $r = R$  und  $\ddot{r} = 0$ ) erhalten wir daraus:

$$
\lambda = mg\cos\varphi + mR\dot{\varphi}^2\tag{10}
$$

$$
\frac{d}{dt}\dot{\varphi} = -\frac{g}{R}\sin\varphi\tag{11}
$$

Die Winkelgeschwindigkeit  $\dot{\varphi}$  ergibt sich aus dem Energieerhaltungssatz:

$$
mgH = mgh + \frac{1}{2}mv^2 = mgR(1 - cos\varphi) + \frac{1}{2}m(R\dot{\varphi})^2
$$
 (12)

$$
\dot{\varphi}^2 = \frac{2g}{R} \left( \frac{H}{R} - 1 + \cos \varphi \right) \tag{13}
$$

damit erhalten wir aus (10):

$$
\lambda = mg(3\cos\varphi + 2\frac{H}{R} - 2)
$$
\n(14)

ii) Im mit dem Wagen fest verbundenen, rotierenden Bezugssystem  $\Sigma'$  wählen wir die x'-Achse in Richtung Mittelpunkt, y' längs der Bahn gegen die Fahrtrichtung und z' aus der Ebene heraus -  $\Sigma'$  geht also durch Drehung aus  $\Sigma$  hervor.  $\Sigma'$  rotiert mit der Winkelgeschwindgkeit  $\vec{\omega} = \dot{\varphi} \vec{e}_{z'}$ .

Da  $\Sigma'$  ein beschleunigtes Bezugssystem darstellt, wirken zusätzlich die Zentrifugalkraft  $\vec{F}_{Z}$ , die Corioliskraft  $\vec{F}_{C}$  und die Trägheitskraft der Rotationsbeschleunigung *Frot*. Die Bewegungsgleichungen ergeben sich aus dem Newtonschen Gesetz (wir rechnen vollständig in  $\Sigma'$ , verzichten aber im Folgenden auf die Striche an den Koordinaten):

$$
m\ddot{\vec{r}} = \vec{F} + \vec{F}_Z + \vec{F}_C + \vec{F}_{rot} + \vec{F}' =
$$
  
=  $\vec{F} - m\vec{\omega} \times (\vec{\omega} \times \vec{r}) - 2m(\vec{\omega} \times \vec{r}) - m(\vec{\omega} \times \vec{r}) + \lambda \vec{\nabla} f$  (15)

dabei ist die Zwangsbedingung in diesen Koordinaten gegeben durch  $f(\vec{r}) = R$  − *x* = 0. Damit ist die Zwangskraft  $\vec{F}$ <sup>*i*</sup> = − $\lambda \vec{e}$ <sub>*x*</sub>. Die Bewegungsgleichung für die x-Komponente lautet also:

$$
m\ddot{x} = mg\cos\varphi + m\dot{\varphi}^2 x - \lambda
$$
 (16)

Unter Verwendungder Zwangsbedingung ( $x = R$ ,  $\ddot{x} = 0$ ) erhalten wir wieder (10):

$$
\lambda = mg\cos\varphi + mR\dot{\varphi}^2\tag{17}
$$

2. Die Bahn kann nur Zwangskräfte auf den Wagen tatsächlich bewirken, die nach innen (von der Bahn weg) gerichtet sind. Sobald die Zwangskraft in der obigen Betrachtung nach außen weist, passt das Modell mit der holonomen Zwangsbedingung  $f(\vec{r}, t) = R$  $r = 0$  nicht mehr zu dem experimentellen Aufbau. In diesem Sinne ist die Lösung in diesem Moment "unphysikalisch". Die Zwangskraft weißt nach außen, wenn  $\lambda < 0$  ist,  $d_3 \vec{F} = -\lambda \vec{a}$ . Mit  $H - 2R$  gilt mit (22): da  $\vec{F}' = -\lambda \vec{e}_r$ . Mit  $H = 2R$  gilt mit (??):

$$
\lambda = mg(3\cos\varphi + 2) < 0\tag{18}
$$

$$
cos\varphi < -\frac{2}{3} =: cos\varphi_{max}
$$
 (19)

Damit erhalten wir als maximale Steighöhe mit Bahnkontakt im Looping:

$$
h_{max} = R(1 - \cos\varphi_{max}) = \frac{5}{3}R\tag{20}
$$

3. Damit der Wagen den vollständigen Looping auf der Bahn bleibt, muss für alle Werte von  $\varphi$  gelten:

$$
\lambda = mg \left( 3\cos\varphi + 2\frac{H}{R} - 2 \right) \ge 0
$$
  

$$
\frac{H}{R} \ge 1 - \frac{3}{2}\cos\varphi \ge \frac{5}{2}
$$
 (21)

Die minimale Höhe der Startrampe beträgt also  $H_{min} = \frac{5}{2}R$ , damit der Wagen den Looping vollständig durchfährt.

Technische Universität München 5 Fakult ät für Physik in Fakult ist Physik in Physik är Physik är Physik är Physik

#### 3 Zwangskräfte

Ein Massepunkt der Masse *m* bewege sich in der x-z-Ebene im homogenen Schwerefeld der Erde ( $\vec{F} = -mg\vec{e}_z$ ), unter der Zwangsbedingung:

$$
f(x, z) = \frac{x^2}{2} + bz = 0
$$
 (22)

1. Die Bewegungsgleichungen (Lagrange-Gleichungen 1.Art) für den Bahnvektor  $\vec{r}(t)$  =  $(x(t), z(t))^T$  lauten:

$$
m\ddot{\vec{r}} = \vec{F} + \vec{F}^* = -mg\vec{e}_z + \lambda \vec{\nabla}f \tag{23}
$$

Bestimmen Sie den Lagrange-Multiplikator  $\lambda$  als Funktion der Koordinaten und Geschwindigkeiten mittels der Bewegungsgleichungen und der Zwangsbedingung.

- 2. Eliminieren Sie  $\lambda$  aus den Bewegungsgleichungen.
- 3. Für welche Wahl des Parameters *b* verschwindet die Zwangskraft  $\vec{F}^* = \lambda \vec{\nabla} f$ ? Interpretieren Sie dieses Ergebnis!

## Lösung:

1. Der Gradient der Zwangsbedingung ist  $\vec{\nabla} f = (x, b)^T$ , sodass sich die Bewegungsgleichungen ergeben zu: gen ergeben zu:

$$
m\ddot{x} = \lambda x \tag{24}
$$

$$
m\ddot{z} = -mg + \lambda b \tag{25}
$$

Die implizite Zwangsbedingung  $f(x, z) = 0$  (22) lässt sich explizit auflösen und wir erhalten:

$$
z = -\frac{x^2}{2b} \tag{26}
$$

Einsetzen der Zwangsbedingung in (25) liefert:

$$
\frac{1}{b}(xm\ddot{x} + m\dot{x}^2) = -mg + \lambda b\tag{27}
$$

woraus wir mit (24) erhalten:

$$
\frac{1}{b}(\lambda x^2 + m\dot{x}^2) = -mg + \lambda b \tag{28}
$$

Damit ergibt sich λ als Funktion der Koordinaten *x*, *z* und Geschwindigkeiten *x*, *z* zu:

$$
\lambda = m \frac{bg - \dot{x}^2}{x^2 + b^2} \tag{29}
$$

Technische Universität München 6 Fakult ät Ferdingen Entwicklung über in Fakult ät Ferdinanden Entwicklung in Physik

2. Einsetzen von  $\lambda$  aus 1. in die Bewegungsgleichungen (24) und (25) liefert:

$$
m\ddot{x} = mx\frac{bg - \dot{x}^2}{x^2 + b^2}
$$
\n
$$
(30)
$$

$$
m\ddot{z} = -mg + mb\frac{bg - \dot{x}^2}{x^2 + b^2}
$$
 (31)

3. Die Zwangskraft verschwindet, wenn  $\lambda = 0$  ist. Dies ist der Fall für  $bg = \dot{x}^2$ . Aus der Bewegungsgleichung (24) sieht man in diesem Fall dass  $\dot{x} = const$  gilt weshalb die Bewegungsgleichung (24) sieht man in diesem Fall, dass  $\dot{x} = const.$  gilt, weshalb die Zwangskraft auf der ganzen Bahn verschwindet. Die Bahn hat in diesem Fall die Form der Wurfparabel mit:

$$
x = v_x t \t z = -\frac{g}{v_x^2} \frac{x^2}{2}
$$
 (32)

# 4 Verallgemeinerte Koordinaten

An den Enden einer masselosen Stange der Länge l sitzen zwei gleiche Massen *m*, die in Schienen längs der x- bzw. z-Achse gehalten werden. Es wirkt das homogene Schwerefeld. Die Bewegungsgleichungen (Lagrange-Gleichungen 1.Art) für die Koordinaten  $x_1(t)$ ,  $z_2(t)$  lauten:

$$
m\ddot{x}_1 = 0 + \lambda \frac{\partial f}{\partial x_1} \tag{33}
$$

$$
m\ddot{z}_2 = -mg + \lambda \frac{\partial f}{\partial z_2}
$$
 (34)

dabei gilt die Zwangsbedingung:

$$
f(x_1, z_2) = x_1^2 + z_2^2 - l^2 = 0
$$
\n(35)

Mit der Einführung der verallgemeinerten Koordinate  $\varphi(t)$ :

$$
x_1(t) = l\sin\varphi(t) \qquad z_2(t) = -l\cos\varphi(t) \tag{36}
$$

lässt sich die Zwangsbedingung automatisch erfüllen.

- 1. Drücken Sie die Bewegungsgleichungen durch die neue Variable  $\varphi$  aus.
- 2. Eliminieren Sie den Lagrange-Multiplikator  $\lambda$  aus den Bewegungsgleichungen und finden Sie die Bewegungsgleichung für den Winkel  $\varphi$ .
- 3. Lösen Sie die Bewegungsgleichung im Falle kleiner Winkel  $\varphi \ll 1$ . Hinweis:  $\sin x \approx x$  für  $x \ll 1$

#### Lösung:

1. Einsetzen der Koordinatentransformation (36) in die Bewegungsgleichungen (33) und (34) liefert:

$$
m\ddot{x}_1 = ml(\ddot{\varphi} \cos \varphi - \dot{\varphi}^2 \sin \varphi) = 2\lambda x_2 = 2\lambda l \sin \varphi \tag{37}
$$

$$
m\ddot{z}_2 = ml(\ddot{\varphi}\sin\varphi + \dot{\varphi}^2\cos\varphi) = -mg2\lambda z_2 = -mg - 2\lambda l\cos\varphi
$$
 (38)

2. Um die Zwangskraft zu eliminieren bilden wir die Linearkombiantion von  $\cos\varphi(37)$  + *sin* $\varphi$ (38) der beiden Gleichungen aus 1. und erhalten, da *sin*<sup>2</sup> $\varphi$  + *cos*<sup>2</sup> $\varphi$  = 1:

$$
ml\ddot{\varphi} = -mg\sin\varphi\tag{39}
$$

Der Winkelfreiheitsgrad  $\varphi$  gehorcht also der Gleichung des mathematischen Pendels:

$$
\ddot{\varphi} + \frac{g}{l} \sin \varphi = 0 \tag{40}
$$

3. Im Falle kleiner Auslenkungen  $\varphi \ll 1$  gilt die Kleinwinkelnäherung *sin* $\varphi \approx \varphi$ . Mit  $\omega = \frac{g}{l}$ ergibt sich die Gleichung des harmonischen Oszillators: *l* ergibt sich die Gleichung des harmonischen Oszillators:

$$
\ddot{\varphi} + \omega^2 \varphi = 0 \tag{41}
$$

Deren Lösung gegeben ist durch:

$$
\varphi(t) = \varphi(0)cos\omega t + \frac{\dot{\varphi}(0)}{\omega}sin\omega t
$$
\n(42)

# 5 Ebenes Doppelpendel

Betrachten Sie ein ebenes Doppelpendel im homogenen Schwerefeld der Erde im dreidimensionalen Raum. Der Aufhägepunkt befinde sich im Ursprung O. Die Positionen der Massenpunkte mit den Massen  $m_1$  und  $m_2$  werden beschrieben durch die Vektoren  $\vec{r}_1 = (x_1, y_1, z_1)$  und  $\vec{r}_2 = (x_2, y_2, z_2).$ 

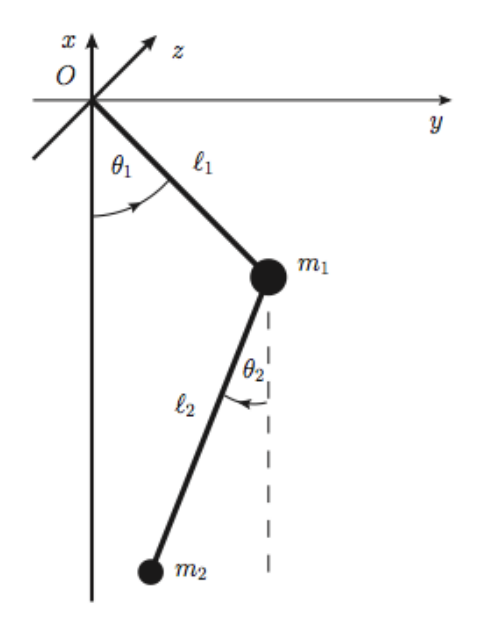

- 1. Zeigen Sie, dass es fur dieses System vier holonome Zwangsbedingungen gibt und schrei- ¨ ben Sie diese auf. Wie viele unabhangige Freiheitsgrade bleiben dem System folglich? ¨ Geben sie geeignete verallgemeinerte Koordinaten an.
- 2. Drücken Sie die kinetische Energie T des Systems durch die verallgemeinerten Koordinaten aus und schrieben Sie diese mithilfe der Matrix  $A = (a_{ij})_{(i,j)}$  als:

$$
T = \frac{1}{2} a_{ij}(q) \dot{q}_i \dot{q}_j \tag{43}
$$

Geben Sie A an.

3. Drücken Sie schließlich die potentielle Energie U des Systems durch die verallgemeinerten Koordinaten aus.

# Lösung:

1. Da es sich um ein ebenes Pendel handelt, d. h. die Schwingung erfolgt in einer Ebene, lauten zwei Zwangesbedingungen  $z_1 = z_2 = 0$  (wir nehmen an, dass die Bewegung in der x-y-Ebene abläuft). Weiter sind die Massen durch (starre) Stäbe verbunden; da der Aufhängepunkt der Ursprung ist, erhalten wir zwei weitere Zwangsbedingungen  $|\vec{r}_1| = l_1$ und  $|$\vec{r}_2 - $\vec{r}_1| = I_2$.$  Die Zwangsbedingungen können also zusammengefasst werden als:

$$
f_1(\vec{r}_1, \vec{r}_2; t) = z_1 = 0
$$
  
\n
$$
f_2(\vec{r}_1, \vec{r}_2; t) = z_2 = 0
$$
  
\n
$$
f_3(\vec{r}_1, \vec{r}_2; t) = |\vec{r}_1| - l_1 = 0
$$
  
\n
$$
f_4(\vec{r}_1, \vec{r}_2; t) = |\vec{r}_2 - \vec{r}_1| - l_2 = 0
$$
\n(44)

Nachdem die Bedingungen in der Form  $f = 0$  geschrieben werden können, handelt es sich um holonome Zwangsbedingungen, da die f's nicht explizit von der Zeit abhängen, um skleronome holonome Zwangsbedingungen (im Gegensatz zu rheonomen holonomen Zwangsbedingungen, die eine explizite Zeitabhängigkeit aufweisen).

Die Anzahl der unabhängigen Freiheitsgrade, die dem System bleiben ist 6 − 4 = 2. Als geeignete verallgemeinerte Koordinaten eignen sich die Auslenkwinkel  $\vartheta_1$  und  $\vartheta_2$  aus der Ruhelage der jeweiligen Pendel.

2. Die kinetische Energie des Systems ist:

$$
T = \frac{1}{2}m_1\dot{\vec{r}}_1^2 + \frac{1}{2}m_2\dot{\vec{r}}_2^2
$$
 (45)

Wir müssen zu deren Berechnungen zunächst die Vektoren  $\vec{r}_1$  und  $\vec{r}_2$  durch die verallgemeinerten Koordinaten  $\vartheta_1$  und  $\vartheta_2$  ausdrücken. Aus der Abbildung liest man ab:

$$
\vec{r}_1 = (-l_1 \cos \vartheta_1, l_1 \sin \vartheta_1, 0)^T \tag{46}
$$

und:

$$
\vec{r}_2 = (-l_1 \cos \vartheta_1 - l_2 \cos \vartheta_2, l_1 \sin \vartheta_1 - l_2 \sin \vartheta_2, 0)^T
$$
\n(47)

Damit sind:

$$
\dot{\vec{r}}_1 = \begin{pmatrix} \sin \theta_1 \\ \cos \theta_1 \\ 0 \end{pmatrix} l_1 \dot{\theta}_1 \tag{48}
$$

und:

$$
\dot{\vec{r}}_2 = \begin{pmatrix} \sin\theta_1 \\ \cos\theta_1 \\ 0 \end{pmatrix} l_1 \dot{\vec{v}}_1 + \begin{pmatrix} \sin\theta_2 \\ -\cos\theta_2 \\ 0 \end{pmatrix} l_2 \dot{\vec{v}}_2 \tag{49}
$$

Damit ist die kinetische Energie:

$$
T = \frac{1}{2}m_1\dot{r}_1^2 + \frac{1}{2}m_2\dot{r}_2^2 =
$$
  
\n
$$
= \frac{1}{2}m_1l_1^2\dot{\vartheta}_1^2 + \frac{1}{2}m_2[l_1^2\dot{\vartheta}_1^2 + l_2^2\dot{\vartheta}_2^2 - 2l_1l_2\dot{\vartheta}_1\dot{\vartheta}_2cos(\vartheta_1 + \vartheta_2)] =
$$
  
\n
$$
= \frac{1}{2}(m_1 + m_2)l_1^2\dot{\vartheta}_1^2 + \frac{1}{2}m_2l_2^2\dot{\vartheta}_2^2 - m_2l_1l_2cos(\vartheta_1 + \vartheta_2)\dot{\vartheta}_1\dot{\vartheta}_2 =
$$
  
\n
$$
= \frac{1}{2}(\dot{\vartheta}_1, \dot{\vartheta}_2) \begin{pmatrix} (m_1 + m_2)l_1^2 & -m_2l_1l_2cos(\vartheta_1 + \vartheta_2) \\ -m_2l_1l_2cos(\vartheta_1 + \vartheta_2) & m_2l_2^2 \end{pmatrix} \begin{pmatrix} \dot{\vartheta}_1 \\ \dot{\vartheta}_2 \end{pmatrix}
$$
 (50)

In der Darstellung:

$$
T = \frac{1}{2}(\dot{\vartheta}_1, \dot{\vartheta}_2) A \begin{pmatrix} \dot{\vartheta}_1 \\ \dot{\vartheta}_2 \end{pmatrix}
$$
 (51)

Technische Universität München 10 Fakult ät für Physik ist eine Fakult ür Physik

ist die Matrix A demnach gegeben durch:

$$
A = (a_{ij})_{\{i,j\}} = \begin{pmatrix} (m_1 + m_2)l_1^2 & -m_2l_1l_2cos(\vartheta_1 + \vartheta_2) \\ -m_2l_1l_2cos(\vartheta_1 + \vartheta_2) & m_2l_2^2 \end{pmatrix}
$$
(52)

3. Die potentielle Energie *U* ist schließlich:

$$
U = m_1 g x_1 + m_2 g x_2 = -m_1 g l_1 cos \vartheta_1 - m_2 g (l_1 cos \vartheta_1 + l_2 cos \vartheta_2)
$$
 (53)

# 6 Rotierendes Teilchen in drei Dimensionen

Ein Teilchen der Masse *m* wird durch eine Zwangskraft auf einer Stange gehalten, auf der es sich reibungsgrei bewegen kann. Die Stange rotiere in einem festen Winkel  $\vartheta_0$  zur z-Achse mit der konstanten Winkelgeschwindigkeit  $\omega$ . Es wirken keine weiteren Kräfte.

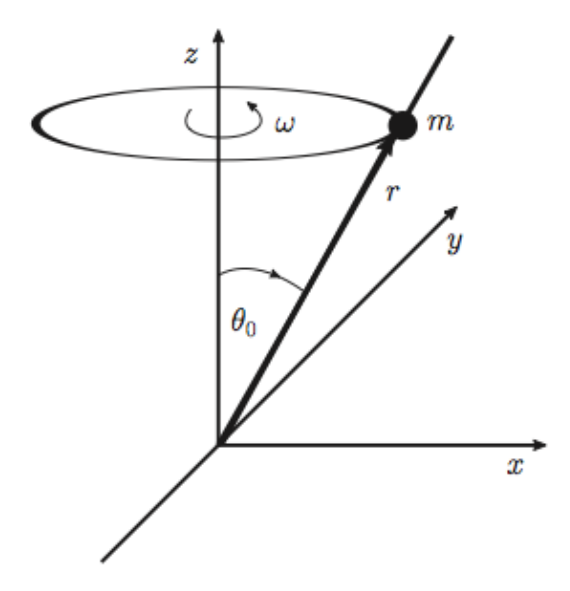

- 1. Wie lautet die Lagrangefunktion?
- 2. Geben sie die Bewegungsgleichung an und lösen Sie diese mit den Anfangsbedingungen  $r(0) = r_0$  und  $\dot{r}(0) = 0$ .
- 3. Nun befinde sich das Teilchen unter dem Einfluss des homogenen Schwerefeldes  $(0, 0, -g)^T$ der Erde. Geben Sie die Lagrangefunktion an.
- 4. Lösen Sie die Bewegungsgleichung bei Berücksichtigung der Anfangsbedingungen  $r(0)$  = *r*<sub>0</sub> und  $\dot{r}(0) = 0$ .
- 5. Diskutieren Sie Ihr Ergebnis in Abhängigkeit vom Verhältnis  $\frac{r_0\omega^2}{g}$  $\frac{\omega}{g}$ .

Technische Universität München 11 Fakult ät für Physik ist eine Fakult ür Physik

#### Lösung:

1. Der Ortsvektor  $\vec{r}$  zu dem Massepunkt, der sich auf einer Stange befindet, die ihrerseits mit konstanter Winkelgeschwindigkeit  $\omega$  um die z-Achse rotiert, ist:

$$
\vec{r} = r \begin{pmatrix} sin\vartheta_0 cos(\omega t) \\ sin\vartheta_0 sin(\omega t) \\ cos\vartheta_0 \end{pmatrix}
$$
 (54)

wobei  $r = |\vec{r}|$  der Abstand der Masse *m* vom Ursprung des Koordinatensystems ist. Die Geschwindigkeit des Teilchens ist:

$$
\vec{r} = r \begin{pmatrix} sin\theta_0 cos(\omega t) \\ sin\theta_0 sin(\omega t) \\ cos\theta_0 \end{pmatrix} + r\omega sin\theta_0 \begin{pmatrix} -sin(\omega t) \\ cos(\omega t) \\ 0 \end{pmatrix}
$$
(55)

Da zunächst keine äußeren Kräfte zu berücksichtigen sind, die auf das Teilchen wirken, ist die Lagrangefunktion *L* gegeben durch die kinetische Energie *T*, also:

$$
L = T = \frac{1}{2}m\dot{r}^2 = \frac{1}{2}m[r^2 + r^2\omega^2\sin^2\theta_0]
$$
 (56)

2. Die Bewegungsgleichung für die Koordinate r ergibt sich unter Verwendung der Euler-Lagrange-Gleichung:

$$
\frac{d}{dt}\left(\frac{\partial L}{\partial \dot{r}}\right) - \frac{\partial L}{\partial r} = 0 \qquad \Longleftrightarrow \qquad \ddot{r} = \omega^2 \sin^2 \vartheta_0 r \tag{57}
$$

Die Lösung kann unmittelbar abgelesen werden:

$$
r(t) = c_1 \cosh(\omega \sin \vartheta_0 t) + c_2 \sinh(\omega \sin \vartheta_0 t) \tag{58}
$$

wobei *<sup>c</sup>*<sup>1</sup>, *<sup>c</sup>*<sup>2</sup> zwei Konstanten sind, die sich aus den Anfangsbedingungen ergeben. Aus  $r(0) = r_0$  folgt sofort  $c_1 = r_0$ , aus  $\dot{r}(0) = 0$  folgt  $c_2 = 0$ . Die vollständige Lösung für den Fall ohne äußere Kräfte ist damit:

$$
r(t) = r_0 \cosh[\omega \sin \vartheta_0 t] \tag{59}
$$

3. Nun wird zusätzlich zur Rotation noch der Einfluss des Schwerefelds  $(0, 0, -g)^T$  der Erde<br>berücksichtigt. In diesem Fall muss die Lagrangefunktion (56) noch zusätzlich um den berücksichtigt. In diesem Fall muss die Lagrangefunktion (56) noch zusätzlich um den Potentialterm  $U(\vec{r}) = mgz = mgrcos\vartheta_0$  ergänzt werden:

$$
L = T - U = \frac{1}{2}m[\dot{r}^2 + r^2\omega^2 \sin^2\theta_0] - mgr\cos\theta_0
$$
 (60)

4. Die Euler-Lagrange-Gleichung ergibt unmittelbar die Bewegungsgleichung:

$$
\frac{d}{dt}\left(\frac{\partial L}{\partial \dot{r}}\right) - \frac{\partial L}{\partial r} = 0 \qquad \Longleftrightarrow \qquad \ddot{r} = \omega^2 \sin^2 \vartheta_0 r - g \cos \vartheta_0 \tag{61}
$$

Technische Universität München 12 Fakult ät für Physik ist eine Fakult ür Physik über in Fakult über in Fakult ü

Die Lösung der homogenen Gleichung ist gegeben durch Gleichung (58), eine spezielle Lösung kann einfach abgelesen werden:  $r_{spec}(t) = \frac{gcos\theta_0}{\omega^2 sin^2 \theta}$  $rac{gcos\theta_0}{\omega^2 sin^2\theta_0}$ . Die allgemeine Lösung ist dann:

$$
r(t) = \tilde{c}_1 \cosh(\omega \sin \vartheta_0 t) + \tilde{c}_2 \sinh(\omega \sin \vartheta_0 t) + \frac{g \cos \vartheta_0}{\omega^2 \sin^2 \vartheta_0}
$$
(62)

wobei  $\tilde{c}_1$  und  $\tilde{c}_2$  wieder Konstanten sind, die durch die Anfangsbedingungen festgelegt werden:

Aus  $\dot{r}(0) = 0$  folgt  $\tilde{c}_2 = 0$ , aus  $r(0) = r_0$  dann  $\tilde{c}_1 = r_0 - \frac{gcos\theta_0}{\omega^2 \sin^2 \theta_0}$  $\frac{g\cos\theta_0}{\omega^2 \sin^2\theta_0}$ . Insgesamt ergibt sich die Lösung:

$$
r(t) = \left(r_0 - \frac{g\cos\vartheta_0}{\omega^2 \sin^2\vartheta_0}\right) \cosh[\omega\sin\vartheta_0 t] + \frac{g\cos\vartheta_0}{\omega^2 \sin^2\vartheta_0} \tag{63}
$$

5. Da *cosh* ≥ 1 gilt, kann man die drei Fälle  $\dot{r}$  > 0,  $\dot{r}$  < 0 und  $\dot{r}$  = 0 unterscheiden. Erster Fall entspricht der Situation, in der das Teilchen aufgrund der großen Zentrifugalkraft nach außen gedrängt wird; im zweiten Fall dreht sich die Stange zu langsam, als dass die Zentrifugalkraft das Teilchen gegen die Gravitationskraft überwiegen könnte; im letzten Fall halten sich die Zentrifugal- und Gravitationskraft die Waage, und das Teilchen rotiert bei konstantem Abstand. Für  $r_0 \omega^2 \sin^2 \theta_0 > g \cos \theta_0$  haut das Teilchen nach oben ab, für  $r_0 \omega^2 \sin^2 \theta_0 = g \cos \theta_0$  hleibt  $r_0 \omega^2 \sin^2 \theta_0 < g \cos \theta_0$  fällt das Teilchen in den Ursprung, für  $r_0 \omega^2 \sin^2 \theta_0 = g \cos \theta_0$  bleibt das Teilchen bei  $r_0$  sitzen das Teilchen bei *r*<sup>0</sup> sitzen.